## Sanyo Vpc T1496 Owners Manual

If you ally compulsion such a referred Sanyo Vpc T1496 Owners Manual ebook that will pay for you worth, acquire the certainly best seller from us currently from several preferred authors. If you desire to droll books, lots of novels, tale, jokes, and more fictions collections are also launched, from best seller to one of the most current released.

You may not be perplexed to enjoy every book collections Sanyo Vpc T1496 Owners Manual that we will entirely offer. It is not almost the costs. Its very nearly what you dependence currently. This Sanyo Vpc T1496 Owners Manual, as one of the most full of life sellers here will very be in the middle of the best options to review.

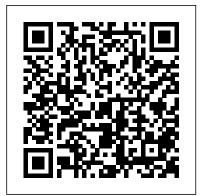

Sams Teach Yourself Google TV App Development in 24 Hours Sams Publishing

If you're new to the world of Windows XP and are daunted by the thought of having to figure it all out on your own, Sams Teach Yourself Windows XP All in One can help. This all-inclusive reference book will teach you how to not only use your Windows XP system, but also how to utilize digital media and Internet features.

Learn how to set up a home network, as well as how to upgrade, repair and protect your PC from viruses, spam and spyware. Updated to include information relating to the Windows XP Server Pack 2, Sams Teach Yourself Windows XP All in One will help you get the most you can out of your Windows XP-based computer.

Sams Teach Yourself Basecamp in 10 Minutes Sams Publishing

'Sams Teach Yourself Perl in 21 Days' covers the basics in the first few chapters, and then moves on to practical uses of Perl and in-depth discussions of more advanced topics. Perl is a popular programming language typically used in Unix systems.

Sample Surveys: Inference and Analysis Sams Publishing

Covers Windows Phone 7.5 In just 24 sessions of one hour or less, you ' II learn

how to develop mobile applications for Windows Phone 7! Using this book 's straightforward, step-by-step approach, you ' II learn the fundamentals of Windows Phone 7 app development, how to leverage Silverlight or the XNA Framework, and how to get your apps into the Windows Marketplace. One step at a time, you ' II master new features ranging from the new sensors to using launchers and choosers. Each lesson builds on what you' ve already learned, helping you get the job done fast—and get it done right! Step-by-step instructions carefully walk you through the most common Windows Phone 7 app development tasks. Quizzes and exercises at the end of each chapter help you test your knowledge. By the Way notes present interesting information related to the discussion. Did You Know? tips offer advice or show you easier ways

to perform tasks. Watch Out! cautions alert you to possible problems and give you advice on how to avoid them. Learn how to... Choose an application framework Use the sensors Develop touch-friendly apps Utilize push notifications Consume web data services Integrate with Windows Phone hubs Use the Bing Map control Get better performance out of your apps Work with data Localize your apps Use launchers and choosers Market and sell your apps

Sams Teach Yourself Core Data for Mac and iOS in 24 Hours Sparky the Fire Dog Explains how to use the free simplified version of ColdFusion Server to create dynamic, data-driven Web sites using intelligent server-side conditions, logical processing, guest books, counters, and shopping carts.

Sams Teach Yourself TCP/IP in through day-to-day operations. 24 Hours Sams Publishing Readers will learn the fundamentals of SQL quickly through the use of countless examples depicting all the major components of SQL. Using step-by-step instructions, real-world examples, and expert advice,

the authors show how to improve productivity and take skills to new heights. Sampling of Heterogeneous and Dynamic Material Systems Sams Publishing Introduces the latest version of the database program and provides lessons on how to create, update, and modify databases Sams Teach Yourself C in 21 Days Sams Publishing Third Edition: Thoroughly Updated and Expanded, with Extensive New Coverage! In just 24 sessions of one hour or less, you'll master the entire SAP project lifecycle, from planning through implementation and system administration Using this book's straightforward, step-by-step approach, you'll gain a strong real-world foundation in both the technology and business essentials of today's SAP products and applications-from the ground up. Step-by-step instructions walk you through

the most common questions, issues, and tasks you'll encounter with SAP. Case studybased exercises help you build and test your knowledge. By the Way notes present interesting pieces of information. Did You Know? tips offer advice or teach an easier way. Watch Out! cautions warn about potential problems. Learn how to ... Understand SAP's newest products for enterprises and small-to-midsize businesses, and choose the right solutions for your company Discover how SAP integrates with Web services and service-oriented architecture Develop an efficient roadmap for deploying SAP in your environment Plan your SAP implementation from business, functional, technical, and project management perspectives Leverage NetWeaver 7.0 features to streamline development and integration, and reduce cost Walk through a step-by-step SAP technical installation Master

basic SAP system administration AdWords in 10 Minutes Pearson photography, graphic design, and operations Perform essential tasks such as logon, session management, and printing Build SAP gueries and reports Prepare for SAP upgrades and enhancements Develop your own personal career as an SAP professional Register your book at informit.com/title/978013714284 2 for convenient access to updates and corrections as they become available.

Sams Teach Yourself Adobe Photoshop Cs In 24 Hours Sams Publishing

& The only entry-level turorial that teaches FileMaker from the ground up and offers complete coverage of the latest version of the software. & & Covers how to customize the out-of-the-box databases as well as create databases and FileMaker solutions from scratch. & & Discusses how to network databases on LANs and the Internet, develop Web-based interfaces to databases, and manage database security.

Sams Teach Yourself Google

Education

The authors provides an indepth introduction to Enterprise JavaBeans, a core component of the Java 2 Enterprise platform. Security advice or show you easier information is included for enterprise applications, a very important topic in today's technology arena. Sams Teach Yourself Adobe GoLive 6 in 24 Hours Pearson Education India Sams Teach Yourself Adobe® Photoshop® CS3 in 24 Hours 24 Proven One-hour Lessons Carla Rose Kate Binder You can master Photoshop® CS3 faster than you ever thought possible-even if you have no Photoshop or image editing experience at all! In just 24 Adobe Photoshop Elements 6. hands-on, step-by-step lessons, this book will teach by-step approach, each lesson you all the core Photoshop skills you need to get great results-in digital

painting, or anything else! By the Way notes present interesting information related to the discussion. Did You Know? tips offer ways to do somethi. Sams Teach Yourself Tumblr in 10 Minutes Sams Publishing This complete learning edition includes a CD with all code examples and an ANSI-compliant C compiler. The C programming language is the grandfather of most modern structured programming languages such as Java, C++, and Pascal.

Sams Teach Yourself Windows Phone 7 Application Development in 24 Hours Sams Publishing In just 24 sessions of one hour or less, you will be editing and organizing your photos with Using a straightforward, stepbuilds upon a real-world foundation in both the creative process and techniques,

allowing you to learn the essentials of Adobe Photoshop Elements 6 from the ground up. Step-by-step instructions carefully walk you through the most common Photoshop Elements tasks. Ouizzes and Exercises at and sharpen blurry images the end of each chapter help you test your knowledge. By the effects with the more than 100 Way notes present interesting information related to the discussion. Did You Know? tips offer advice or show you easier Binder does freelance magazine ways to do something. Watch Out! cautions alert you to possible problems and give you advice on how to avoid them. Color section includes a fullcolor collection of images found throughout the book. Learn how to ... Import photos from your digital camera and cell phone Get the best scans of your old prints Post your pictures on the Web in galleries and slideshows Order prints directly within Photoshop Elements Create printable scrapbook pages on your computer Improve and

repair your old photos Remove unwanted objects (or people) from photos Get the perfect group shot using the PhotoMerge features Fix red eye, lighten dark pictures, smooth wrinkles, Create stunning artistic filters available in Photoshop Elements In addition to writing books like this one, Kate and book production and creates e-books for major publishers. Books written or cowritten by Kate include Easy Mac OS X Leopard, Sams Teach Yourself Adobe Photoshop CS3 in 24 Hours, Easy Adobe Photoshop Elements 4, Get Creative! The Digital Photo Idea Book, SVG for Designers, Photoshop 6 Cookbook, and PhotoImpact Solutions. Register your book at informit.com/sams/title/9780 672330179 for convenient access to updates and corrections as they become available. Category: Graphics Covers:

Adobe® Photoshop® Elements 6 User Level: Beginning-Intermediate \$24.99 USA / \$26.99 CAN / £17.99 Net UK¿/P> Sams Teach Yourself IPhone Application Development in 24 Hours Sams Publishing Sams Teach Yourself C Programming in One Hour a Day, Seventh Edition is the newest version of the worldwide bestseller Sams Teach Yourself C in 21 Days. Fully revised for the new C11 standard and libraries, it now emphasizes platformindependent C programming using free, open-source C compilers. This edition strengthens its focus on C programming fundamentals, and adds new material on popular C-based object-oriented programming languages such as Objective-C. Filled with carefully explained code, clear syntax examples, and well-crafted exercises, this is the broadest and deepest introductory C tutorial available. It's ideal for

mastering C - including thousands of developers who want to leverage its speed and performance in modern mobile and gaming apps. Friendly and accessible, it delivers step-by-Information: Variables and step, hands-on experience that starts with simple tasks and gradually builds to professional-quality techniques. Each lesson is designed to be completed in hour or less, introducing and clearly explaining essential concepts, providing practical examples, and encouraging you to build simple programs on your own. Coverage includes: Understanding C program components and structure Mastering essential C syntax and program control Using core language features, including numeric arrays, pointers, characters, strings, structures, and variable scope Interacting with the screen, printer, and keyboard Using functions and exploring the C

anyone who's serious about truly Function Library Working with memory and the compiler Contents at a Glance PART I: FUNDAMENTALS OF C 1 Getting Started with C 2 The Components C/C++ Reserved Words C Common C of a C Program 3 Storing Constants 4 The Pieces of a C Program: Statements, Expressions, and Operators 5 Packaging Code in Functions 6 Basic Program Control 7 Fundamentals of Reading and Writing Information PART II: PUTTING C TO WORK 8 Using Numeric Arrays 9 Understanding Pointers 10 Working with Characters and Strings 11 Implementing Structures, Unions, and TypeDefs 12 Understanding Variable Scope 13 need, from handling user Advanced Program Control 14 Working with the Screen, Printer, and Keyboard PART III: accessing the Internet, playing ADVANCED C 15 Pointers to Pointers and Arrays of Pointers 16 Pointers to Functions and Linked Lists 17 Using Disk Files 18 Manipulating Strings 19 Getting More from Functions

20 Exploring the C Function Library 21 Working with Memory 22 Advanced Compiler Use PART IV: APPENDIXES A ASCII Chart B Functions D Answers Sams Teach Yourself Beginning Databases in 24 Hours Pearson Education In Full Color Code samples are syntax highlighted as in Xcode!! In just 24 sessions of one hour or less, learn how to build powerful mobile applications with Apple's Cocoa Touch technology for the iPhone and iPod touch! Using this book's straightforward, step-bystep approach, you'll master every skill and technology you interaction and building effective user interfaces to media, and using the iPhone and iPod touch's incredible sensing capabilities. Each lesson builds on what you've already learned, giving you a rocksolid foundation for real-world

success! Step-by-step through the most common Cocoa Touch programming tasks. Ouizzes and Exercises at the end of each chapter help you notes present interesting information related to the discussion. Did You Know? tips offer advice or show you easier software bugs, fast Avoid the ways to perform tasks. Watch Out! cautions alert you to possible problems and give you advice on how to avoid them. Write simple, efficient code that reflects a clear understanding of how Cocoa Touch works and why it works that way Build great iPhone/iPod touch user interfaces from the ground up Display tables and provide for clear navigation Access the Internet and networks and show web pages Save and retrieve data, including user preferences Understand how the Cocoa Touch runtime loop interacts with your application

Draw and manipulate images instructions carefully walk you Create complex animations such as Cover Flow Build applications that play and record media Use the iPhone's built-in accelerometer, GPS test your knowledge. By the Way capabilities, and WiFi support Share data via custom URLs, emails, and other techniques Find and fix common Cocoa Touch performance bottlenecks that affect Cocoa Touch code Sams Teach Yourself Windows XP All most common Google TV development in One Pearson Education The overriding purpose of this title is to make programmers marketable. The software industry will leave behind any developer who does not have object-oriented development skills, and this book helps the developer to quickly get possible problems and give you up to speed with objects. Sams Teach Yourself SAP R/3 in 24 Hours Pearson Education In just 24 sessions of one hour or worked as a programmer, technical less, Sams Teach Yourself Google TV App Development in 24 Hours will help you master app development with the radically improved new version of Google TV

running Android 3.2 and Android second-screen apps using 4.2. Using its straightforward, step-bystep approach, you'll gain the hands-on skills you need to build all three types of Google TV apps: Web, Android, and second-screen apps. You'll learn today's Google TV development best practices. Every lesson builds on what you've already learned, giving you a rocksolid foundation for real-world success! Step-by-step instructions carefully walk you through the tasks Quizzes and Exercises at the end of each chapter help you test your knowledge Notes present interesting information related to the discussion Tips offer advice or show you easier ways to perform tasks Cautions alert you to advice on how to avoid them Carmen Delessio is an expert Android and application developer who has architect, and CTO at large and small organizations. He began his online development career at Prodigy working on early Internet applications. He has written for Androidguys.com, Mashable, and

ScreenItUp.com. His apps can be found at Bffmedia.com. Learn how to... n Develop for TV watchers and the "10-foot user experience" n Create highly interactive and responsive TV apps n Use Google TV's optimized HTML templates and layouts n Integrate HTML5 and jQuery into your Google TV apps n Design effective user interaction, dialogs, navigation, and video sitemaps n Organize Google TV apps solutions Cautions help you intuitively with Tabs and the ActionBar n Use Fragments to simplify your development process n Store structured data locally in SOLite for instant user access n Create and use ContentProviders n Use the Channel Listing Provider for apps with TV listings and changing channels n Build secondscreen apps to connect Google TV with a second device n Use the Anymote protocol to handle messaging between TVs and remote devices n Bring it all together to week, holidays, and seasons build a complete Google TV app, from start to finish Sams Teach Yourself EJB in 21

Days Macmillan Education AU Sams Teach Yourself Google AdWords in 10 Minutes gives you

straightforward, practical answers when you need fast results. By working through its 10-minute lessons, you'll learn everything you need to use Google AdWords to find more customers, sell more of your products and services, and earn higher profits at lower cost! Tips point out shortcuts and avoid common pitfalls Notes provide additional information Plain English definitions explain new terms 10 minutes is all you need to learn how to ... Identify goals, target markets, and demographics Create your AdWords account and publish your first test ads Write great ads and continually improve your copy Schedule ads for the right times of day, days of the Master AdWords' tools for managing accounts, bids, keywords, and ads Choose, finetune, and optimize keywords Use AdWords to complement organic search engine optimization

(SEO) campaigns Use geotargeting and other advanced techniques Profit from AdWords' suggestions-and know when to ignore them Utilize AdWords reporting to improve your ads' profitability Control spending, manage cash flow, and reduce costs without impacting results Troubleshoot your AdWords campaigns Sams Publishing Explains what XML Web services are, where to apply Web services technology, the infrastructure behind .NET and XML Web services, and the programming model used to create Web services. The Fashion Design Manual Sams Publishing A quick, practical, and easyto-understand introduction to Adobe's premier product for professional level Web site design and development. This quide follows the usual structure of 24 one-hour lessons. Sams Teach Yourself Adobe

Photoshop Elements 6 in 24 Hours

Sams Publishing The perfect reference for endusers (accounting clerks, sales reps, shipping and receiving clerks, human resources employees, etc.) who merely use SAP as a tool to get their job done. Much of the coverage is aimed at "immediate" material so that end-users can get back to work on their job functions with the SAP software. Chapters on navigation, integration with Microsoft Office, reporting, business process, and performing common tasks will jump start you into getting work done, and accomplishing more immediately.